# **Fortop SWF Resources Extractor Crack Free [Updated]**

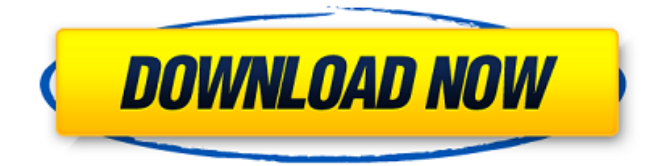

## **Fortop SWF Resources Extractor Crack + (Final 2022)**

• Convert SWF files to all popular image formats such as: JPEG, PNG, GIF, TIFF and AVI • Prepare SWF files for web or drag-and-drop publication • Create an SWF file and extract resources • Extract all files and content from SWF to a folder • Create the SWF file from a simple structure • Extract resources from SWF content and to folder • Extract image and sound resources from SWF • Add images to SWF • Uncompress and extract SWF files from Internet Explorer Cache • Preview SWF files in built-in media player • Extract SWF to folder • Remove SWF files and content from Internet Explorer Cache • Copy selected items from SWF to any folder • Extract and compile SWF files into an archive • Extract files from ZIP archive • Flash xxx.swf into a folder • Extract resources from SWF file and into a folder • Extract images and sounds from SWF • Extract all SWF files into a directory • Extract all sounds and images of the SWF • Extract all sound and image files of the SWF • Extract all sounds and images into a file • Extract all sound and image files into a file • Extract all sound and image files of the SWF • Extract all sounds and images into a folder • Extract all sounds and images of the SWF • Convert SWF files to all popular image formats such as: JPEG, PNG, GIF, TIFF and AVI • Extract all sounds and images into a folder • Extract all sounds and images of the SWF • Extract all sounds and images into a file • Extract all sound and image files into a file • Extract all sounds and images of the SWF • Extract all sounds and images into a folder • Extract all sounds and images of the SWF • Extract all sound and image files into a file • Extract all sound and image files into a folder • Extract all sounds and images of the SWF • Extract all sounds and images into a file • Extract all sounds and image files into a file • Extract all sound and image files of the SWF • Extract all sounds and images into a folder • Extract all sounds and images of the SWF • Extract all sounds and images into a file • Extract all sound and image files into a folder • Extract all sounds and images of the SWF

### **Fortop SWF Resources Extractor Crack**

In the beginning Fortop SWF Resources Extractor Activation Code is a freeware for extracting flash related resources such as frames, textures, buttons and sounds, from a flash file that are stored on the local computer or a remote FTP/HTTP server. To extract resources from a flash file you only have to select the files, then select the folder that you want to save them on your computer, and finally, choose a name for the extracted files. With those steps out of the way, Fortop SWF Resources Extractor is able to get started extracting items from flash files to the selected destination. After the extraction, the items that are extracted can be viewed and previewed in a Flash Player window. In addition, some of the extracted files can be exported directly as flash files, ready to be published online. It is highly recommended that Fortop SWF Resources Extractor be executed using a stable antivirus software Features of Fortop SWF Resources Extractor "Drag and drop" feature By selecting the directory you want to save the extracted files you can drag and drop items from the Fortop SWF Resources Extractor directory tree into other directories and subdirectories. This feature works well and is quite easy to use. The drag and drop functionality is available for all items including folders and items such as images, sounds, and frames. You can drag and drop items from the Fortop SWF Resources Extractor directory tree into other directories and subdirectories File browser You can directly use

the file browser to import images and sounds to extract from. The browser allows you to browse files and folders that are located in your computer or the network. Import by file browser Internet Explorer cache Once a download finishes, it might be stored in the Internet Explorer cache, and if that happens you can view and preview them with Fortop SWF Resources Extractor. To do that, you should select the folder in which you stored the files you want to view and then click the button "View" Preview Internet Explorer cache Internet connection You can open SWF files by launching the browser with the IP address in the main window. For this, choose the "Enter" button and fill in the space with the IP address. Browse with Flash Player If you want to explore SWFs more detailed, you can also use the built-in media player, which is displayed in a preview window. The player automatically launches the available SWF a69d392a70

# **Fortop SWF Resources Extractor With Serial Key [2022-Latest]**

1. Fortop SWF Resources Extractor is a free and useful program. 2. Fortop SWF Resources Extractor allows you to extract resources from SWF files, whether we are talking about images or sounds. 3. The interface of the tool is made from a regular window with an uncomplicated layout, where you can import items in the main frame by using either the file browser or "drag and drop" function. 4. It is possible to preview the SWFs in a small, built-in media player, as well as to explore the Internet Explorer cache. 5. After selecting the content you want to get ahold of (images or sounds), you can establish the output directory and proceed with the extraction procedure. 6. Plus, you can make the tool create a subdirectory and name it with the SWF file name, as well as create a Flash executable file. 7. Fortop SWF Resources Extractor finishes an extraction job rapidly while using a very high amount of CPU and system memory. Its response time is good. No error dialogs have been shown throughout our evaluation and the program did not hang or crash. 8. Thanks to its intuitive layout and overall simplicity, Fortop SWF Resources Extractor should please the entire audience. 9. System Requirements: 1. Windows XP or higher 2. 1.06 MB RAM 3. 300 MB Free Space 4. Pentium III 500 MHz or higher 5. 2 GB free disk space You will get this popup for every download: This file can harm your computer if not handled properly. Advertise Here Advertising here on SoftwaresFrag.com helps us to provide you with free of cost Softwares, Training, Web Designing, SEO, Hosting and much more for you. Please contact us for more details.Q: How to make sure a non-conventional male-to-male jumper cable is suitable for use? I have a Male-to-male jumper cable and I do not know it's suitability. The cable is: 14AWG (4-pin) 30cm x 1000m. Cable wires and plugs are connected as following: One pin is directly connected to a female plug. Another pin is connected to one negative contact and the remaining two positive contacts to another plug. In

### **What's New in the Fortop SWF Resources Extractor?**

1. "Flash Encryption: A security threat for enterprises." 2. "A quick guide to IDM and the Flex Box feature." 3. "A quick guide to RLE and video codecs in FLV." 4. "Flex-related coding differences and inconsistencies." 5. "Intro to Flex." 6. "Flash Debugger Basics." 7. "Flash Player info." 8. "Flash Player plug-in requirements and implementation." 9. "Flash debugging basics." 10. "Generating XML for SWF resource analysis." 11. "Javascript Debugger Info." 12. "MCAD with Flash Builder." 13. "My Perf Toolkit." 14. "Performance Monitoring Tools for Flex." 15. "Procedure for performance testing." 16. "Recommended Flex Settings." 17. "Simplifying the FlashFXP server." 18. "Thorough Flex reference guide." Key Features: Quick and painless SWF resource extraction. Easy import of SWF files from the Internet Explorer cache, from the hard drive, or using the file browser. You can browse through the Internet Explorer cache to find SWF files, and export them to the destination directory chosen when you extracted the files. Create an extra directory within the output directory or the SWF file's name, so you can organize the extracted SWF files at your convenience. Easy "drag and drop" function that lets you move items to the main window frame. Converts SWF files into FlashFXP FLV files that can be played in Flash Player. The program's response time is good. No error dialogs have been shown throughout our evaluation, and the application did not crash or hang. Troubleshoot Flash Player

installation and SWF files. Locate specific SWF files in Internet Explorer cache. You can preview SWF files using a built-in media player. This post is outdated - the Flash SWF Resources Extractor is no longer supported, so it is no longer possible to purchase the application. Nonetheless, you can still download it from Softpedia and use it with the limitations listed on this page. Flash SWF Resources Extractor is a simple-to-use program with a name that pretty much sums up its functionality - it allows you to extract resources from SWF files, whether we

## **System Requirements:**

OS: Windows 10 / Windows 8.1 / Windows 7 Processor: Intel Core i3-7100 / AMD FX 8120 / AMD Phenom II X4 940 Memory: 4 GB RAM Graphics: Intel HD4000 / NVIDIA GeForce GT 650 2GB / AMD Radeon HD 7970 2GB Storage: 5 GB available space Sound Card: DirectX compatible sound card Network: Broadband Internet connection Additional Notes: This game may have publisher-imposed limitations on the number of times you can save, load

Related links:

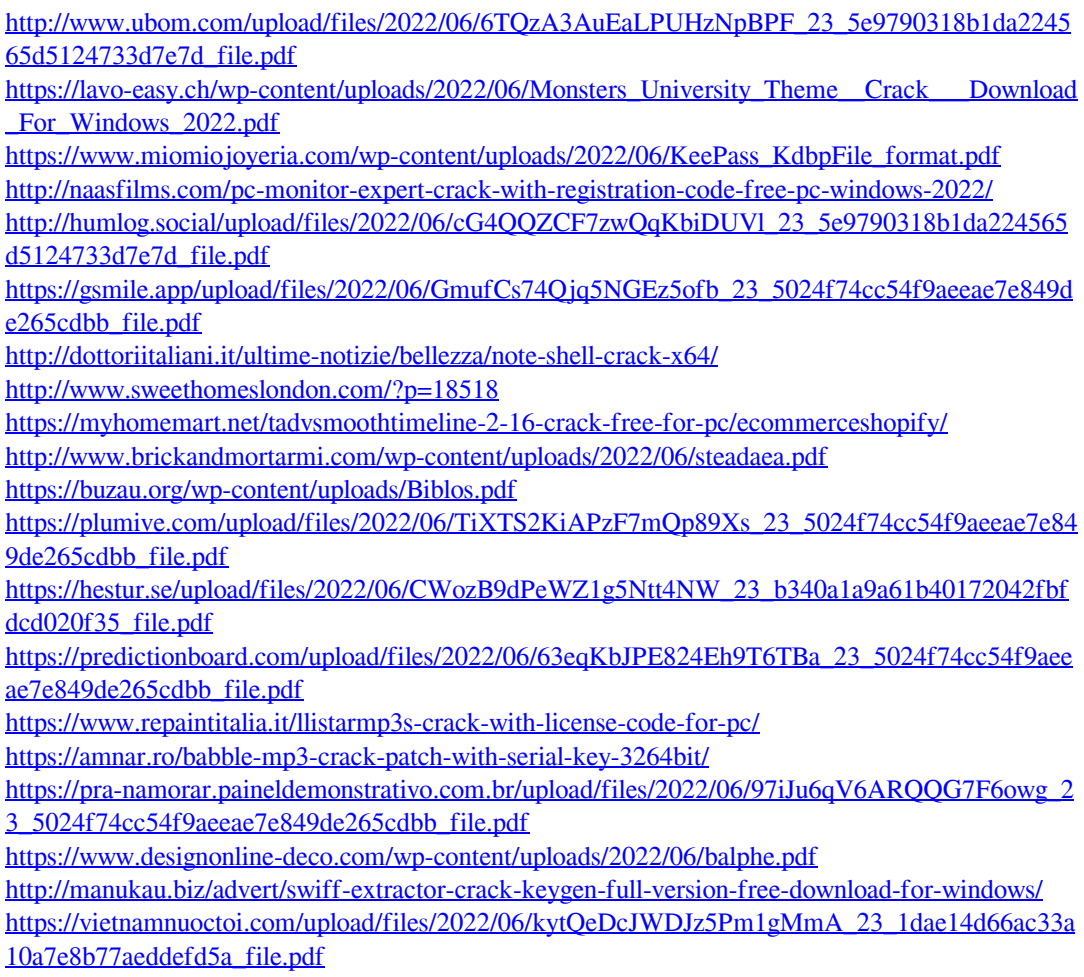